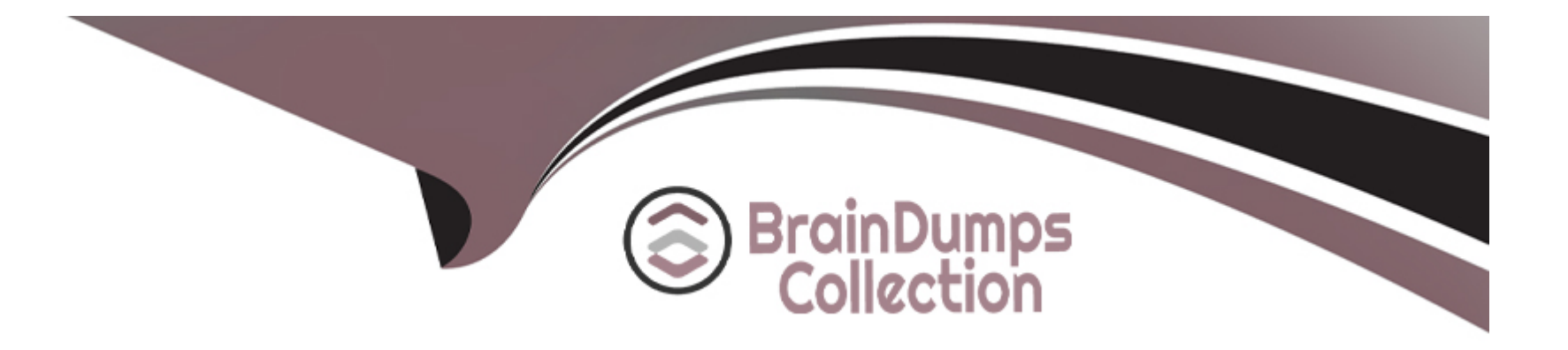

# **Free Questions for COF-R02 by braindumpscollection**

# **Shared by Weeks on 06-12-2022**

**For More Free Questions and Preparation Resources**

**Check the Links on Last Page**

#### Question Type: MultipleChoice

Which Snowflake tool would be BEST to troubleshoot network connectivity?

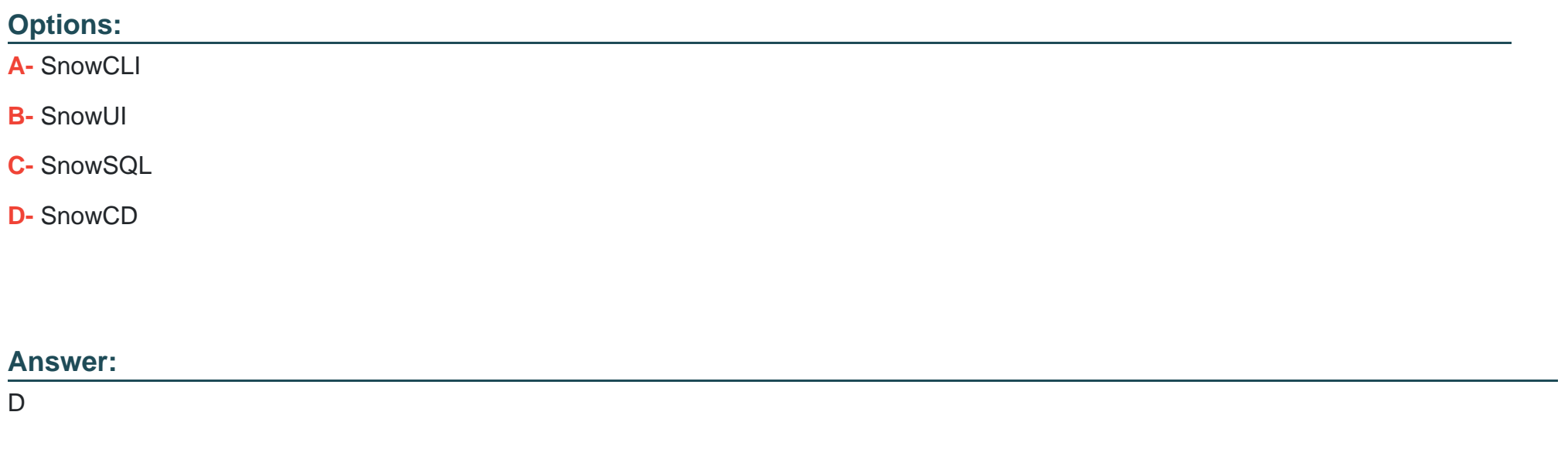

# Explanation:

[https://docs.snowflake.com/en/user-](https://docs.snowflake.com/en/user-guide/snowcd.html)

[guide/snowcd.html#:~:text=SnowCD%20\(i.e.%20Snowflake%20Connectivity%20Diagnostic,their%20network%20connection%20to%20Snowflake.](https://docs.snowflake.com/en/user-guide/snowcd.html)

#### **Question Type: MultipleChoice**

Which parameter can be used to instruct a COPY command to verify data files instead of loading them into a specified table?

### **Options:**

- **A-** STRIP\_NULL\_VALUES
- **B-** SKIP\_BYTE\_ORDER\_MARK
- **C-** REPLACE\_INVALID\_CHARACTERS
- **D-** VALIDATION\_MODE

#### **Answer:**

D

### **Explanation:**

#### <https://docs.snowflake.com/en/sql-reference/sql/copy-into-table.html>

### VALIDATION\_MODE=RETURN\_n\_ROWS|RETURN\_ERRORS|RETURN\_ALL\_ERRORS

String (constant) that instructs the COPY command to validate the data filesinsteadof loading them into the specified table; i.e. the COPY command tests the files for errors but does not load them. The command validates the data to be loaded and returns results based on the validation option specified:

# Question 3

Question Type: MultipleChoice

What happens to the shared objects for users in a consumer account from a share, once a database has been created in that account?

### Options:

- A- The shared objects are transferred.
- B- The shared objects are copied.
- C- The shared objects become accessible.
- D- The shared objects can be re-shared.

B

# **Question 4**

# **Question Type: MultipleChoice**

Using variables in Snowflake is denoted by using which SQL character?

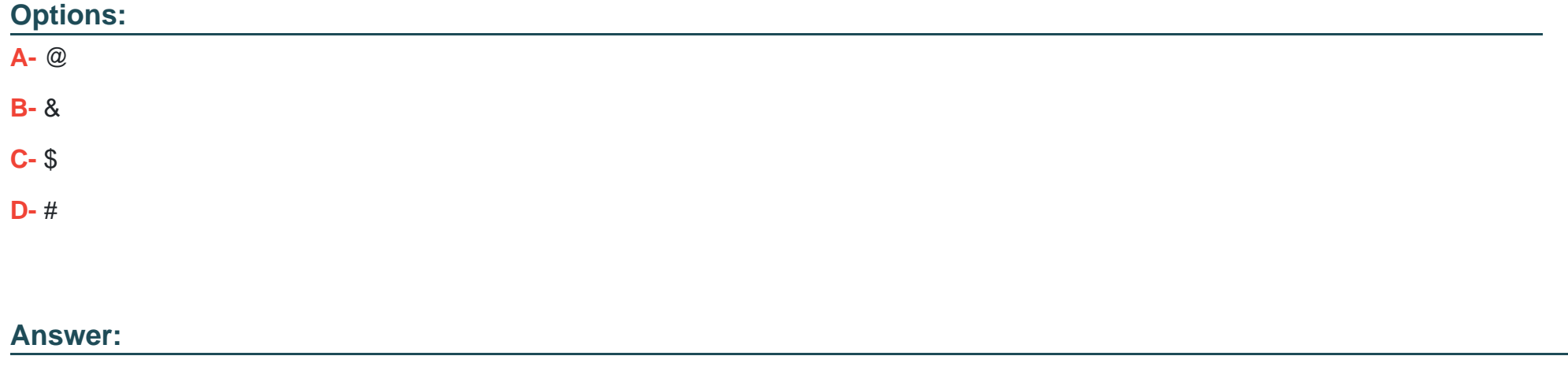

C

#### **Question Type: MultipleChoice**

Which commands should be used to grant the privilege allowing a role to select data from all current tables and any tables that will be created later in a schema? (Choose two.)

### **Options:**

- **A-** grant USAGE on all tables in schema DB1.SCHEMA to role MYROLE;
- **B-** grant USAGE on future tables in schema DB1.SCHEMA to role MYROLE;
- **C-** grant SELECT on all tables in schema DB1.SCHEMA to role MYROLE;
- **D-** grant SELECT on future tables in schema DB1.SCHEMA to role MYROLE;
- **E-** grant SELECT on all tables in database DB1 to role MYROLE;

**F-** grant SELECT on future tables in database DB1 to role MYROLE;

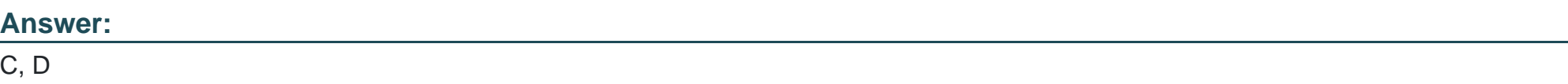

#### **Question Type: MultipleChoice**

How can a user change which columns are referenced in a view?

#### **Options:**

### **A-** Modify the columns in the underlying table

- **B-** Use the ALTER VIEW command to update the view
- **C-** Recreate the view with the required changes
- **D-** Materialize the view to perform the changes

#### **Answer:**

#### B

# **Question 7**

**Question Type: MultipleChoice**

### **Options:**

- **A-** The filtering or disregarding of micro-partitions that are not needed to return a query.
- **B** The return of micro-partitions values that overlap with each other to reduce a query's runtime.
- **C-** A service that is handled by the Snowflake Cloud Services layer to optimize caching.
- **D** The ability to allow the result of a query to be accessed as if it were a table.

### **Answer:**

A

# **Question 8**

**Question Type: MultipleChoice**

Which SQL command can be used to see the CREATE definition of a masking policy?

## **Options:**

#### **A-** SHOW MASKING POLICIES

- **B- DESCRIBE MASKING POLICY**
- **C-** GET\_DDL
- **D-** LIST MASKING POLICIES

#### **Answer:**

 $\overline{C}$ 

# **Question 9**

**Question Type: MultipleChoice**

Which of the following is the Snowflake Account\_Usage.Metering\_History view used for?

### **Options:**

- A- Gathering the hourly credit usage for an account
- **B-** Compiling an account's average cloud services cost over the previous month
- **C-** Summarizing the throughput of Snowpipe costs for an account

**D-** Calculating the funds left on an account's contract

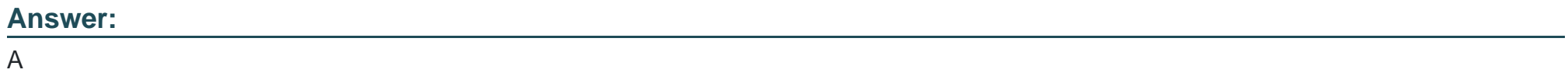

To Get Premium Files for COF-R02 Visit

[https://www.p2pexams.com/products/cof-r0](https://www.p2pexams.com/products/COF-R02)2

For More Free Questions Visit [https://www.p2pexams.com/snowflake/pdf/cof-r0](https://www.p2pexams.com/snowflake/pdf/cof-r02)2